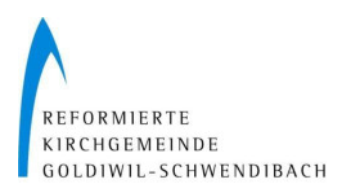

**Richtlinien** für Trauungen in der Kirche Goldiwil

Die Kirche steht für alle christlichen Trauungen zur Verfügung.

Für die Benutzung unserer Dienstleistungen wird den Antragstellern, welche nicht Mitglieder der Gesamtkirchgemeinde Thun sind, Rechnung gestellt.

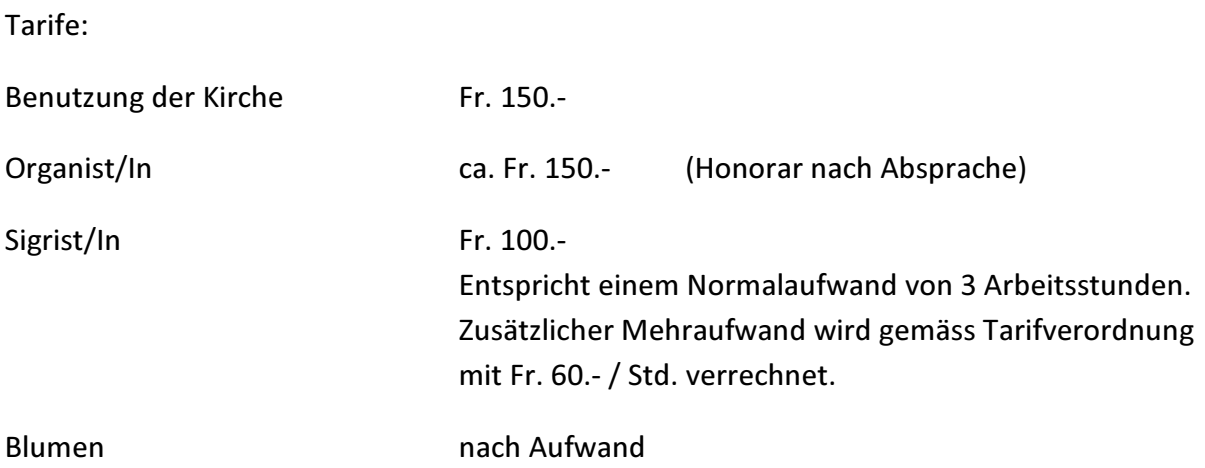

Beschluss des Kirchgemeinderates Goldiwil-Schwendibach vom 17. Sept. 2003 Angepasst Prot. 435 vom 11. Sept. 2018.

Der Präsident der Kirchgemeinde Goldiwil-Schwendibach

Hans Haldimann